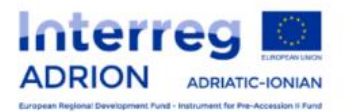

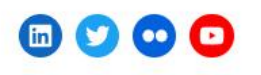

 $\mathbb{P}$ 

Text search on document descriptions and tags

Select the search filters on the categories to which the documents belong

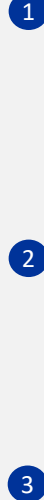

 $\blacksquare$ 

 $\bullet$ 

link of the document you are looking for

Hazard management and risk pr

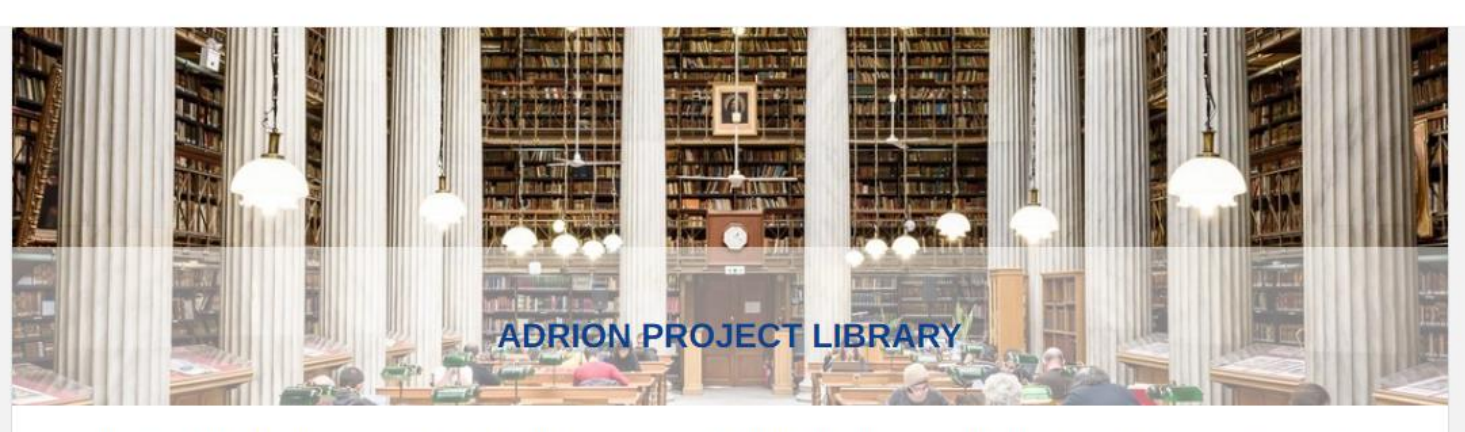

The Interreg ADRION Programme has funded 87 projects which have contributed to build the capital of the Programme. Funded projects has developed outputs and deliverables which includes, among others, policy papers, strategies, implementation plans, online tools, and training materials. These resources are being collected into the project digital library allowing for a wide dissemination. The library will also function as respository for the future IPA ADRION project results.

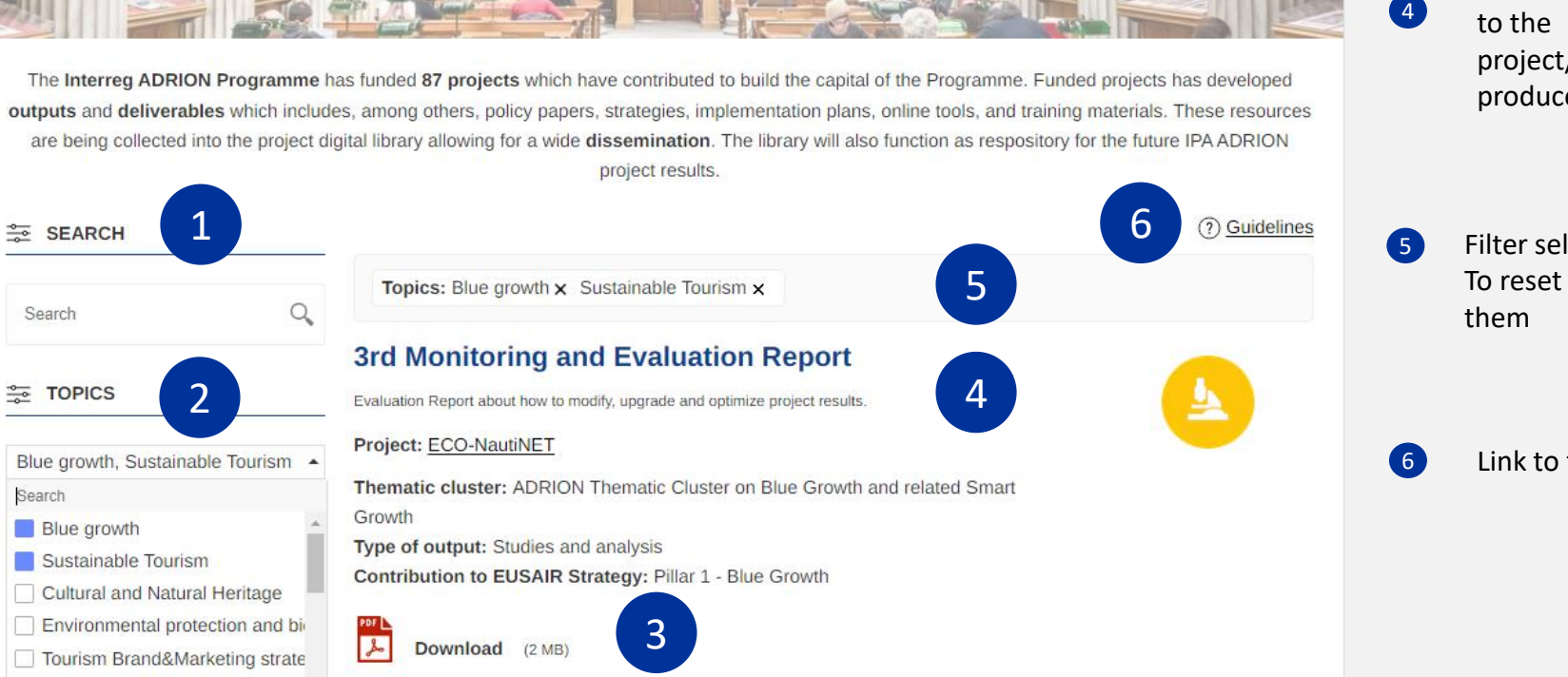

Description of the document and link to the project/cluster that produced it

 $\bullet$ 

Filter selected for search . To reset the filters, uncheck

Link to this guide